## **Clearwire Internet Phone Service Features**

Clearwire Internet Phone Service is a great alternative to the local phone and cable companies. Providing unlimited local and long-distance calling in the U.S., Canada and Puerto Rico, the service comes with all the features that customers expect and an array of advanced capabilities that can be accessed and managed from any web browser

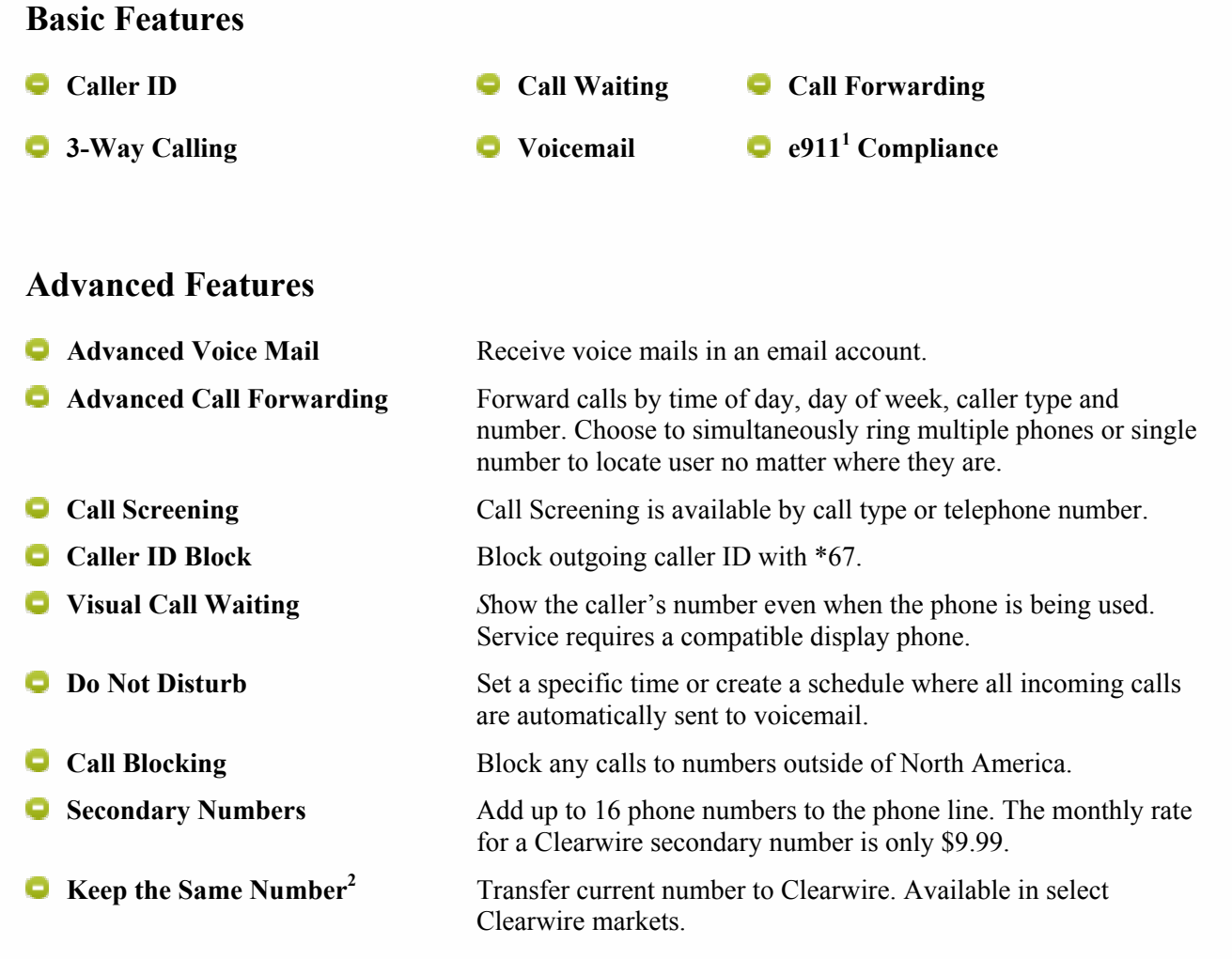

<sup>2</sup> *Transferring your phone number to Clearwire should complete within 10 days; in some cases, it may take up to 30 days. During the transfer process, we will provide a temporary number. You can begin using all of the features of your phone service immediately. You can track the progress of your request anytime from your My Account page.*

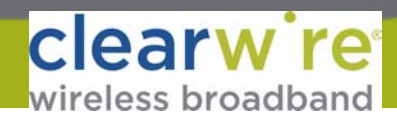

 1 *VoIP 911 is different than traditional 911; availability may be delayed or disrupted by power failures, unavailability of broadband connections or delays in moving or establishing your phone number or address; details at Clearwire.com/911.*